## Numărul procedurii de achiziție: **21046558 din 10 noembrie 2021**

Denumirea licitaţiei: **Ajustarea funcționalităților SIA PFM conform modificărilor operate în actele legislative și normative.**

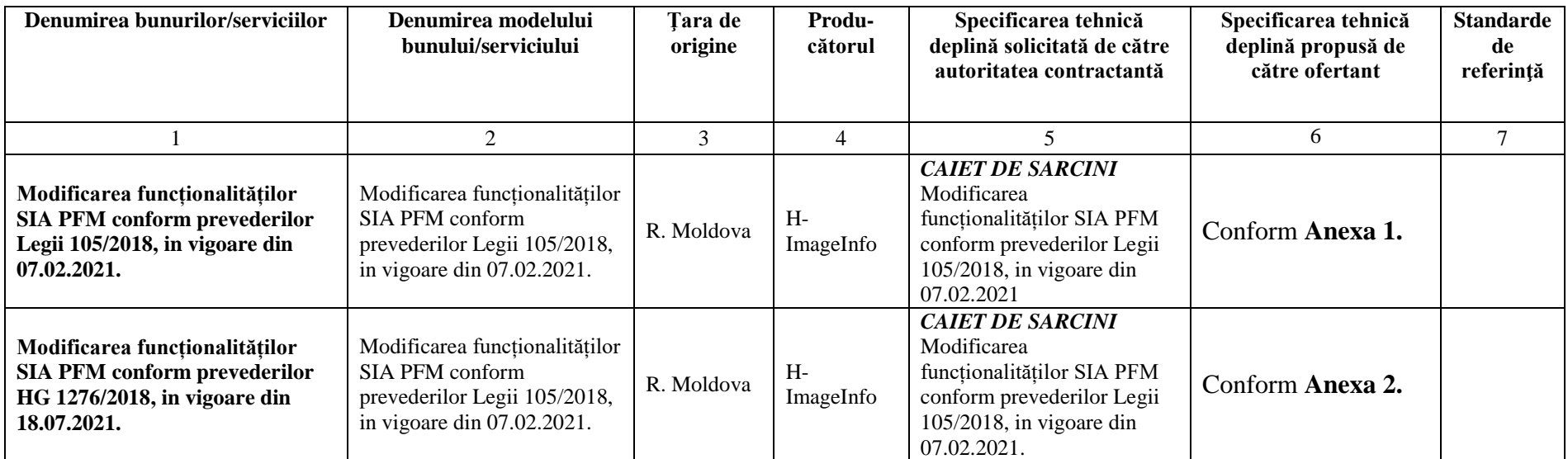

Digitally signed by Sultan Igor Date: 2021.11.15 21:02:29 EET Reason: MoldSign Signature Location: Moldova

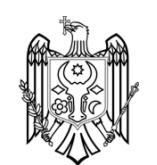

Semnat:\_\_\_\_\_\_\_\_\_\_\_\_\_\_\_\_\_\_\_\_\_ Numele, Prenumele: **Igor Sultan** În calitate de: **Administrator**

Ofertantul: **H-ImageInfo** Adresa: **mun. Chisinau, str. Nicolae M.Spatarul 13/2, ap.163**

**Anexa 1.** Sarcina tehnica de modificare ale funcționalităților SIA PFM conform art. 20, 31, 33, 36, 38, 39, 41 din Legea nr. 105/2018.

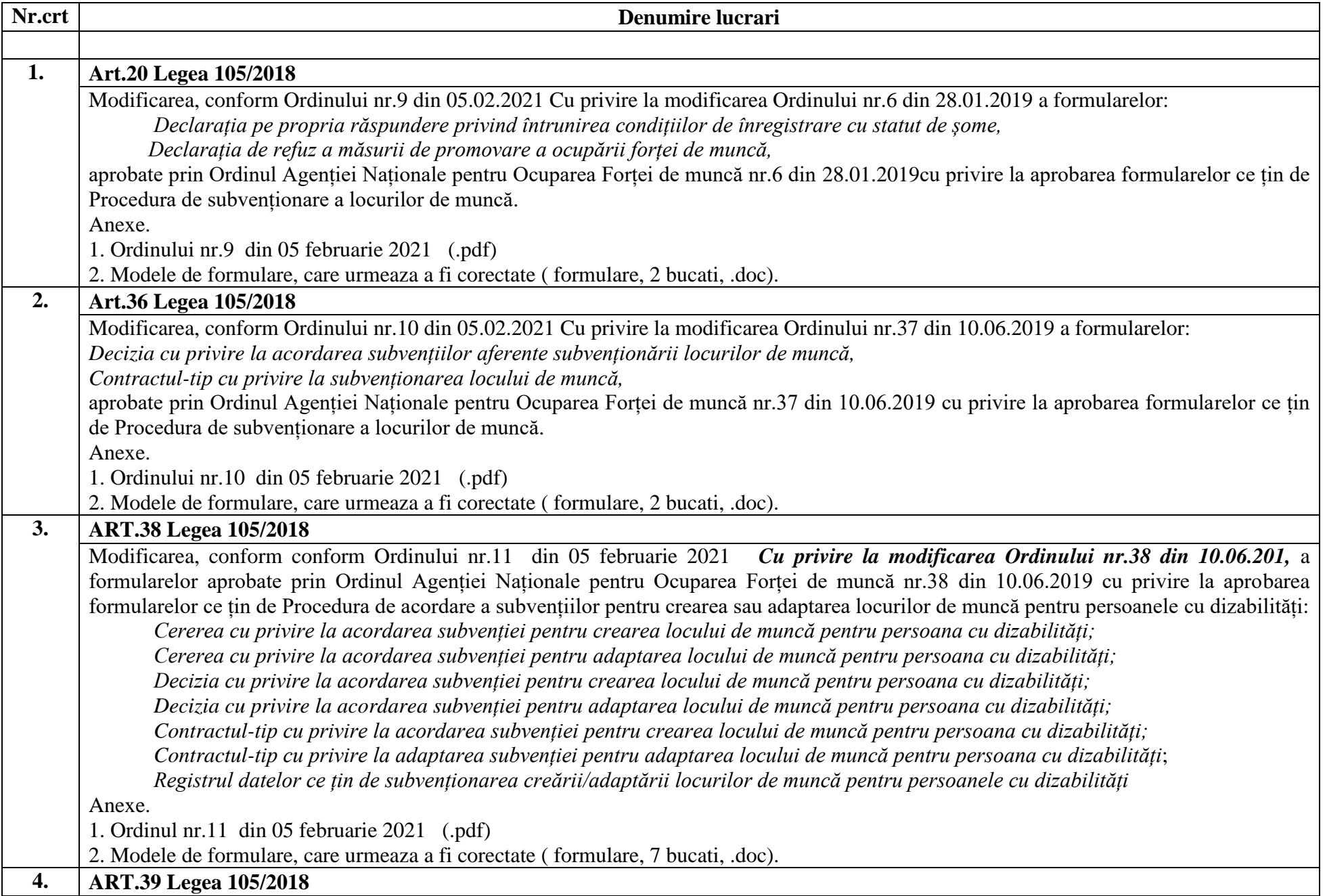

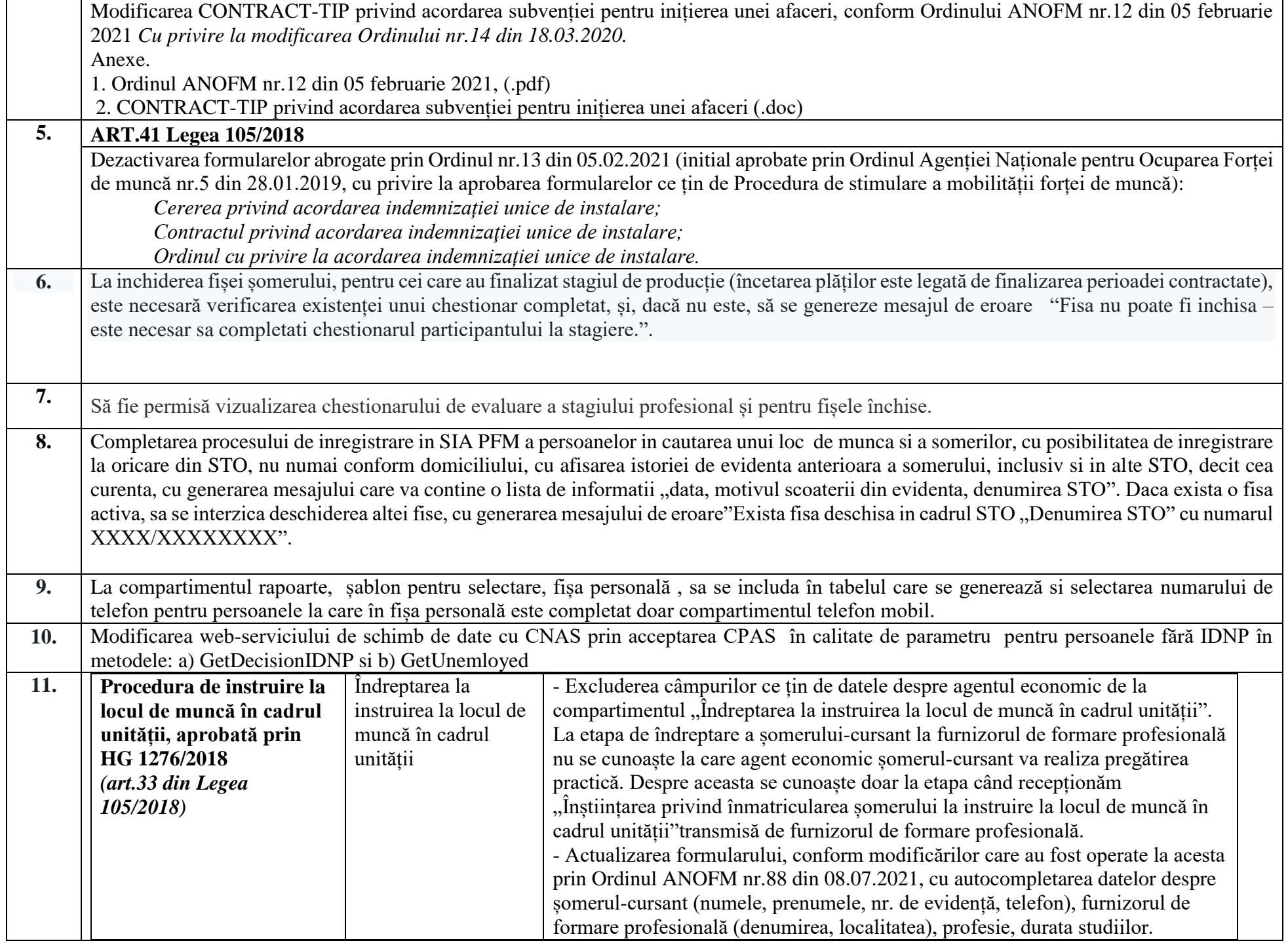

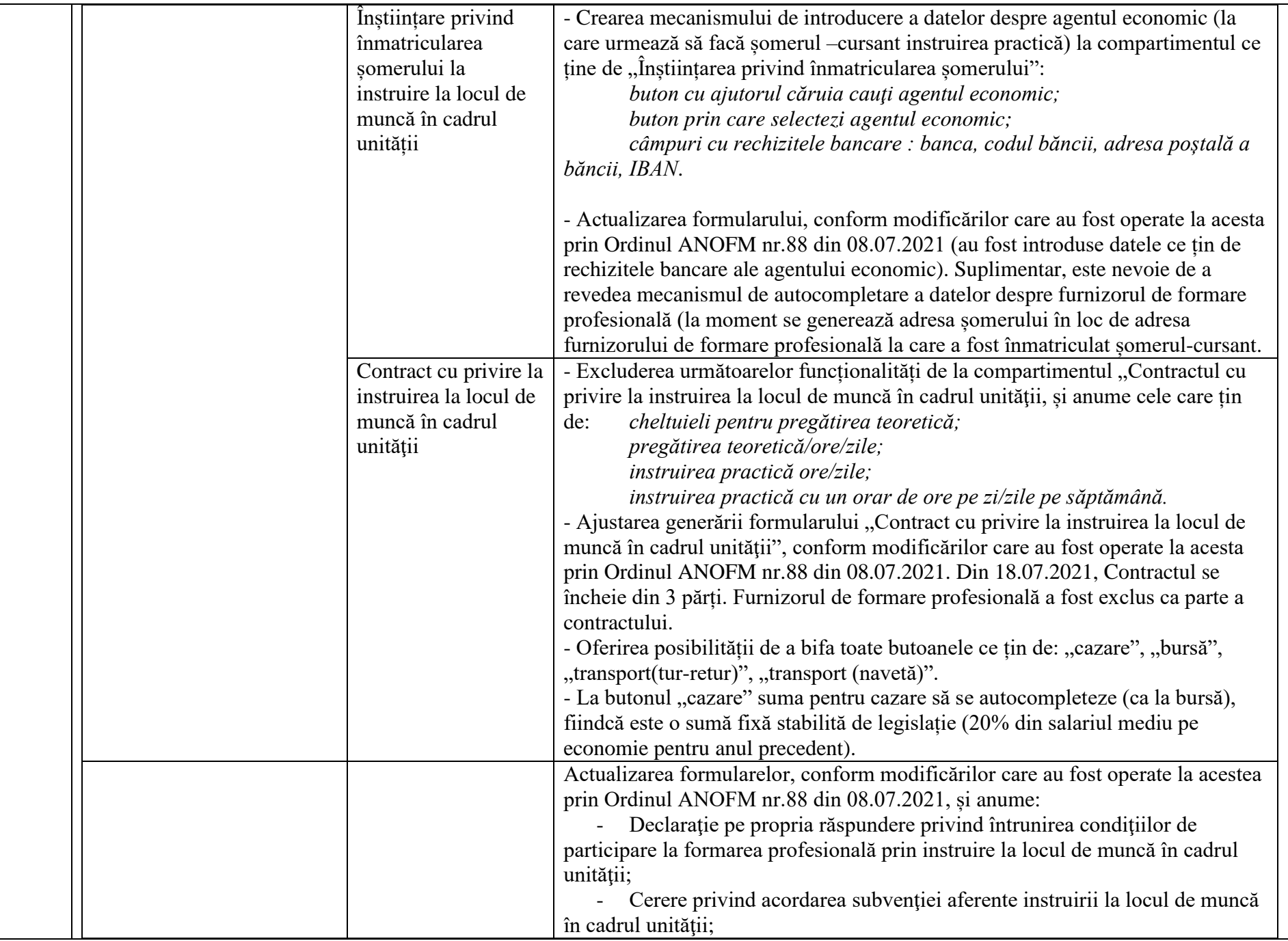

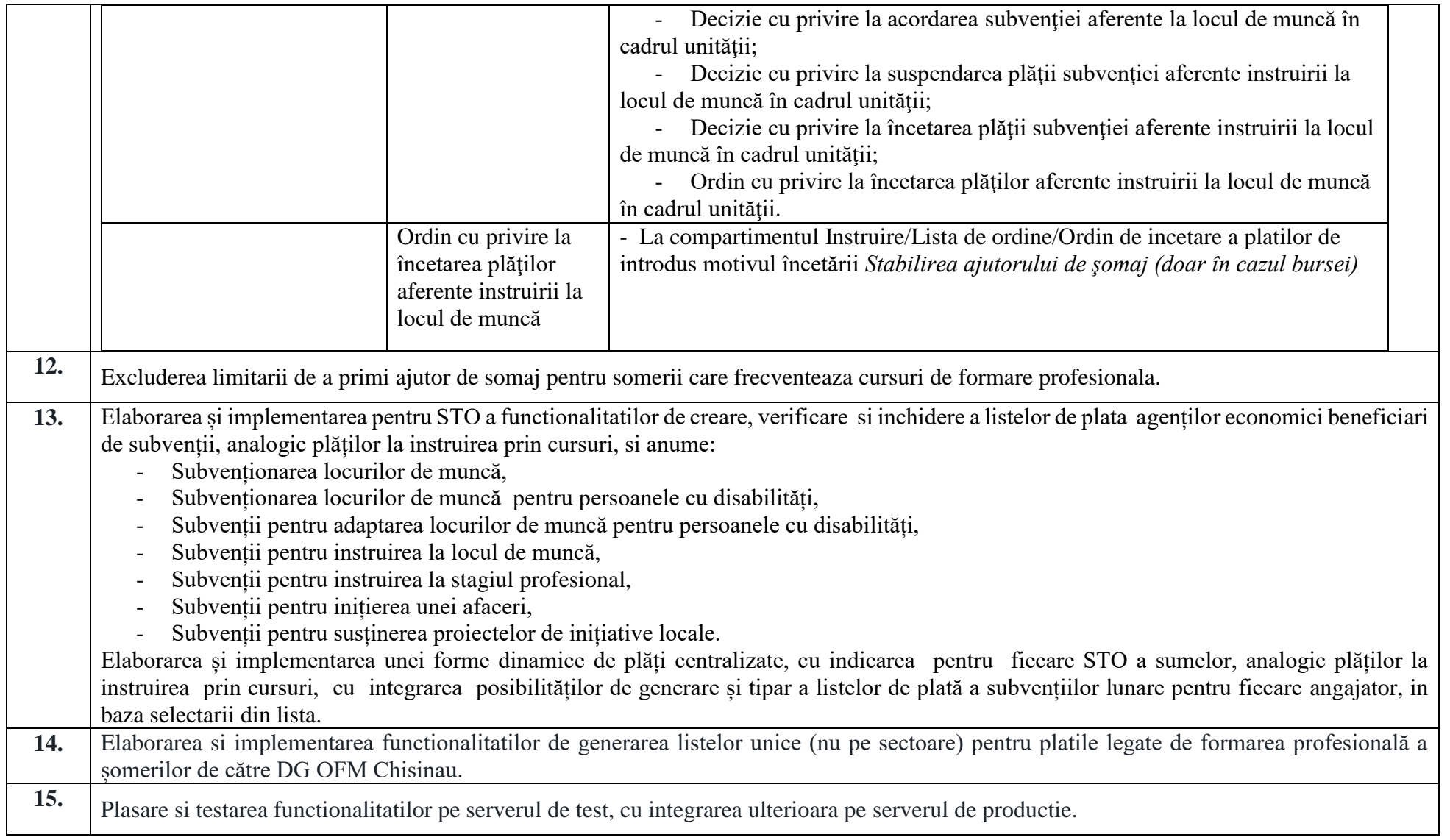

**Anexa 2.** Sarcina tehnica de modificare ale funcționalităților SIA PFM conform prevederilor HG 1276/2018, in vigoare din 2021

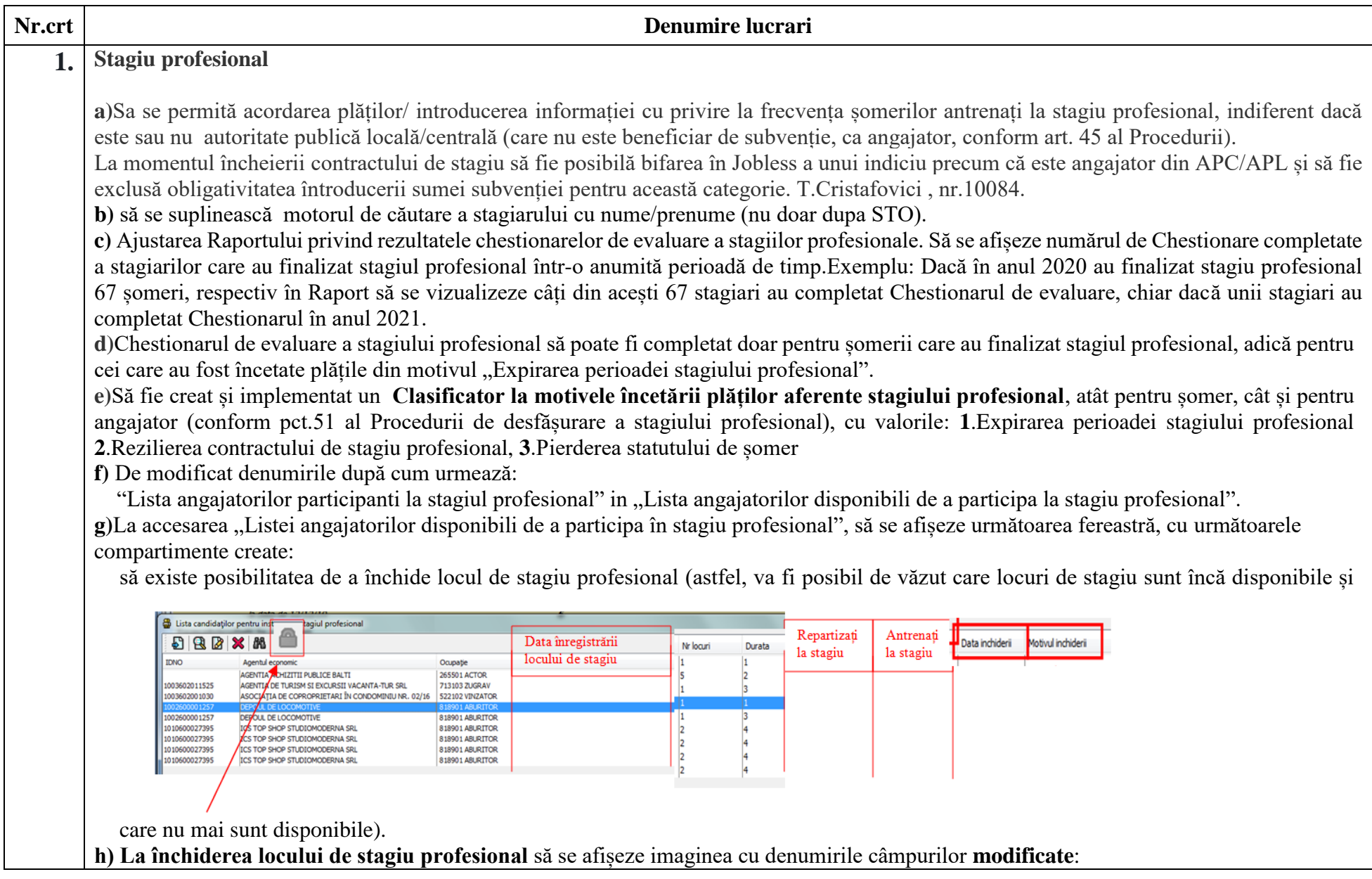

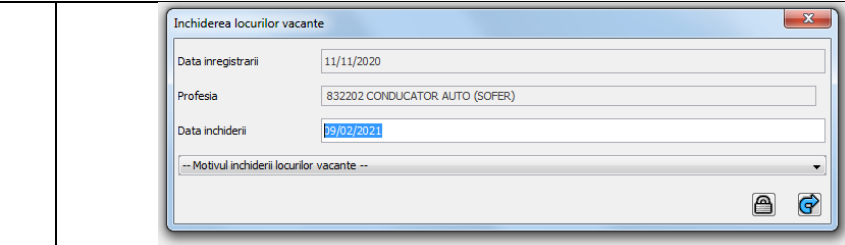

**7.** Inchiderea locului vacant - cu Inchiderea locului de stagiu profesional, Profesia - cu Ocupatia, **8.** Motivul inchiderii locului vacant - cu Motivul inchiderii locului de stagiu profesional, ca clasificator cu valorile: **9.** 1. Absolvire, 2. Locul de stagiu nu mai este disponibil, 3. Angajatorul nu intruneste conditiile pentru participare la stagiul profesional

## **i)**

La accesarea "dublu click" pe una din ocupațiile declarate disponibile pentru stagiu profesional, să se afișeze următoarea fereastră cu următorul text:

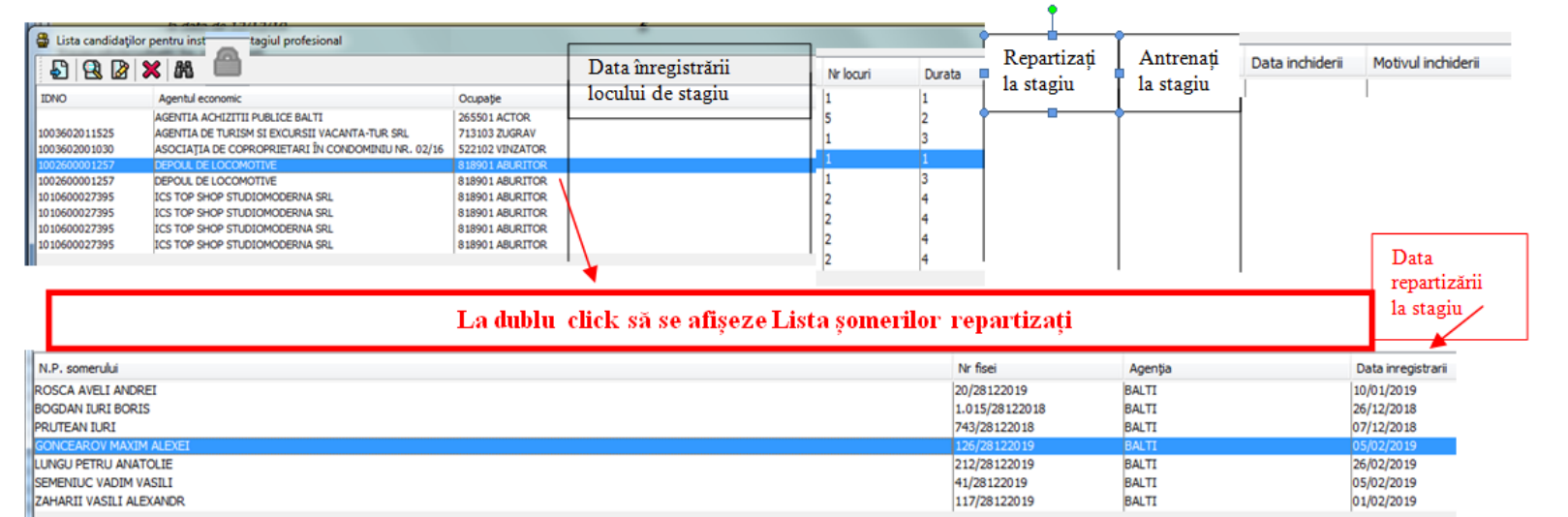

**j) Registrul angajatorilor care au informat despre disponibilitatea de a participa în măsura de stagiu profesional pentru anul 2021** la baza generării acestui registru trebuie să fie data introdusă manual la compartimentul *Locuri vacante -Întreprinderi - click dreapta - Înștiințare privind disponibilitatea de participare în măsura la stagiu - și se indică data de când este această înștiințare.* 

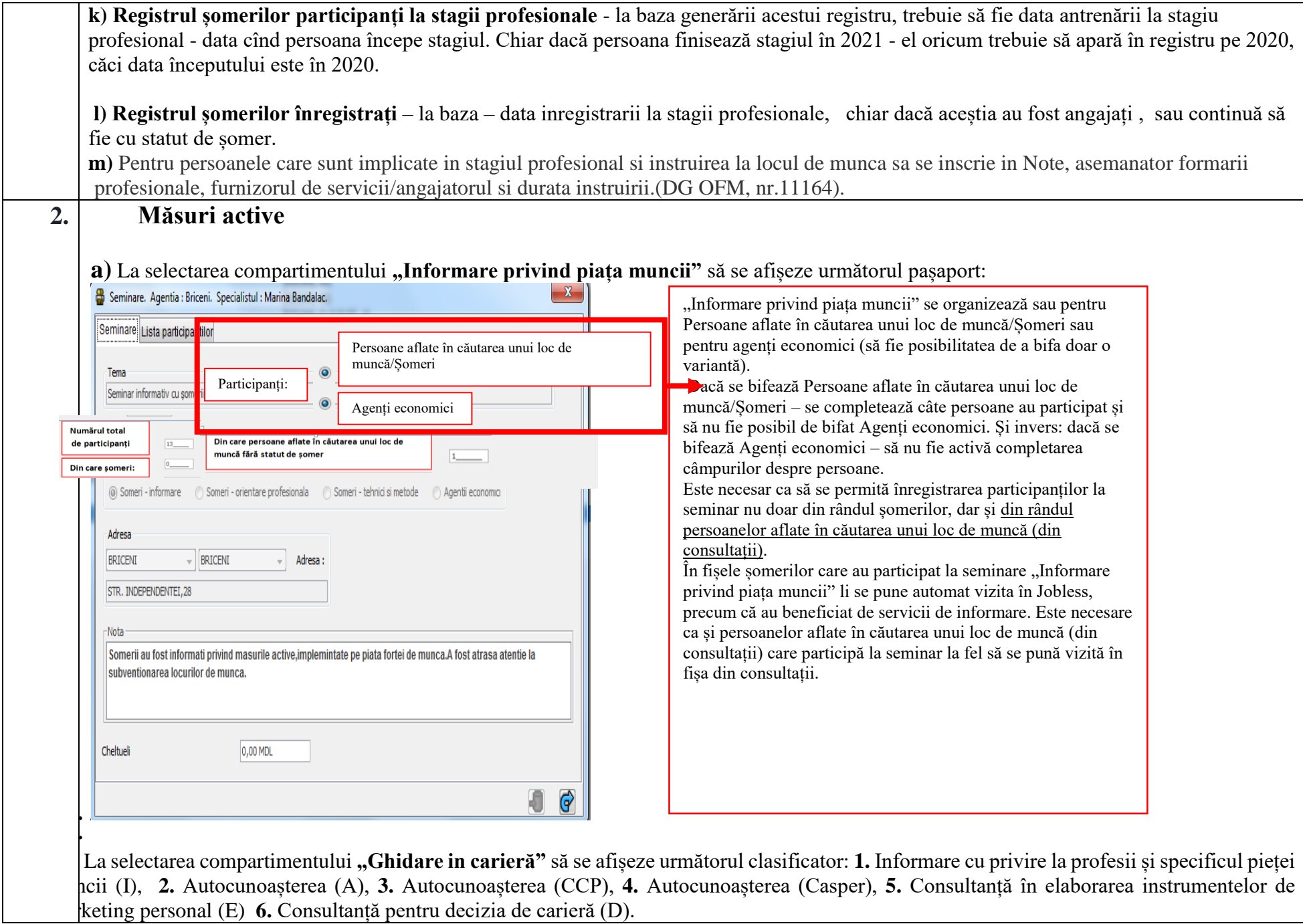

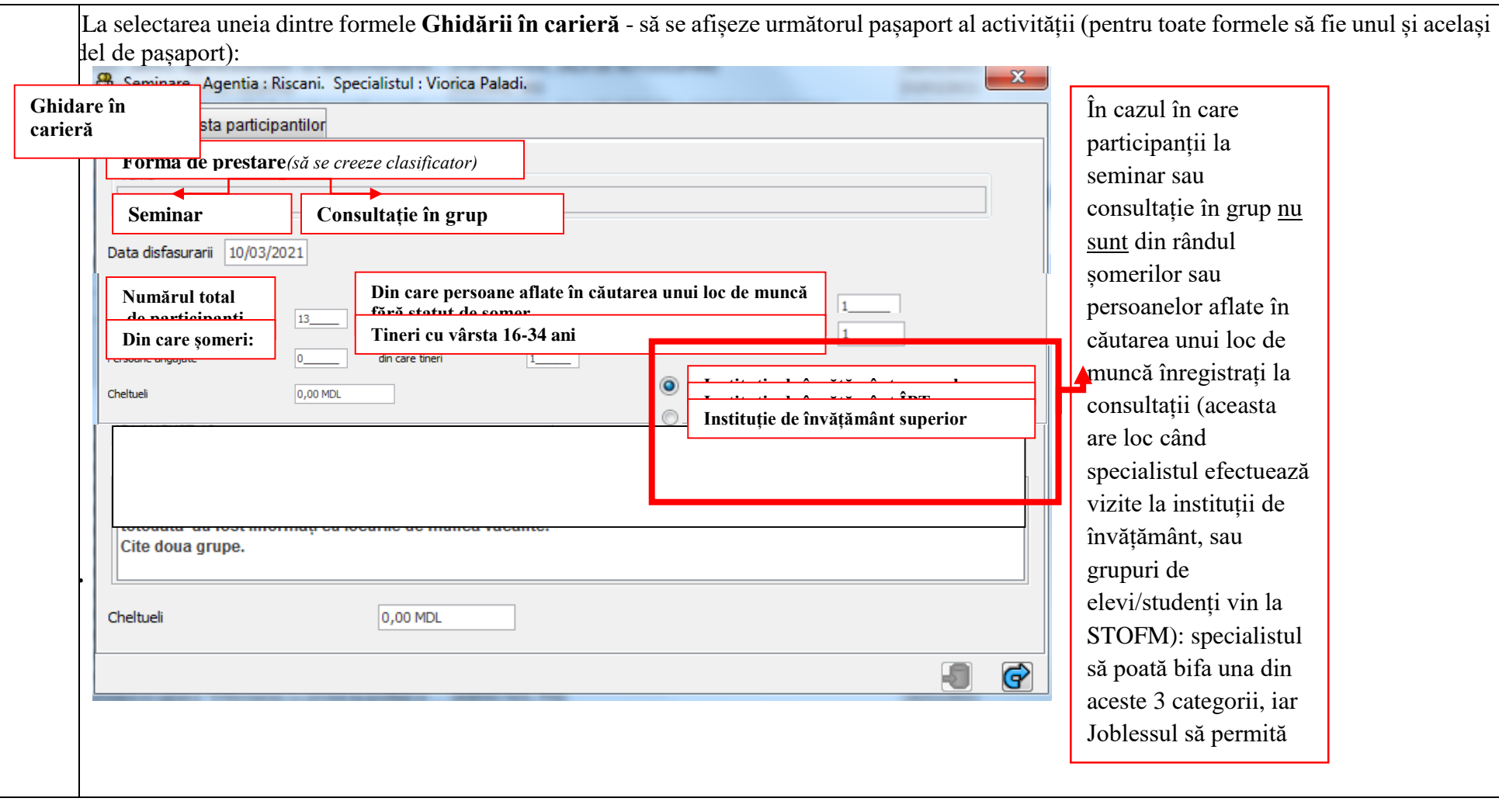

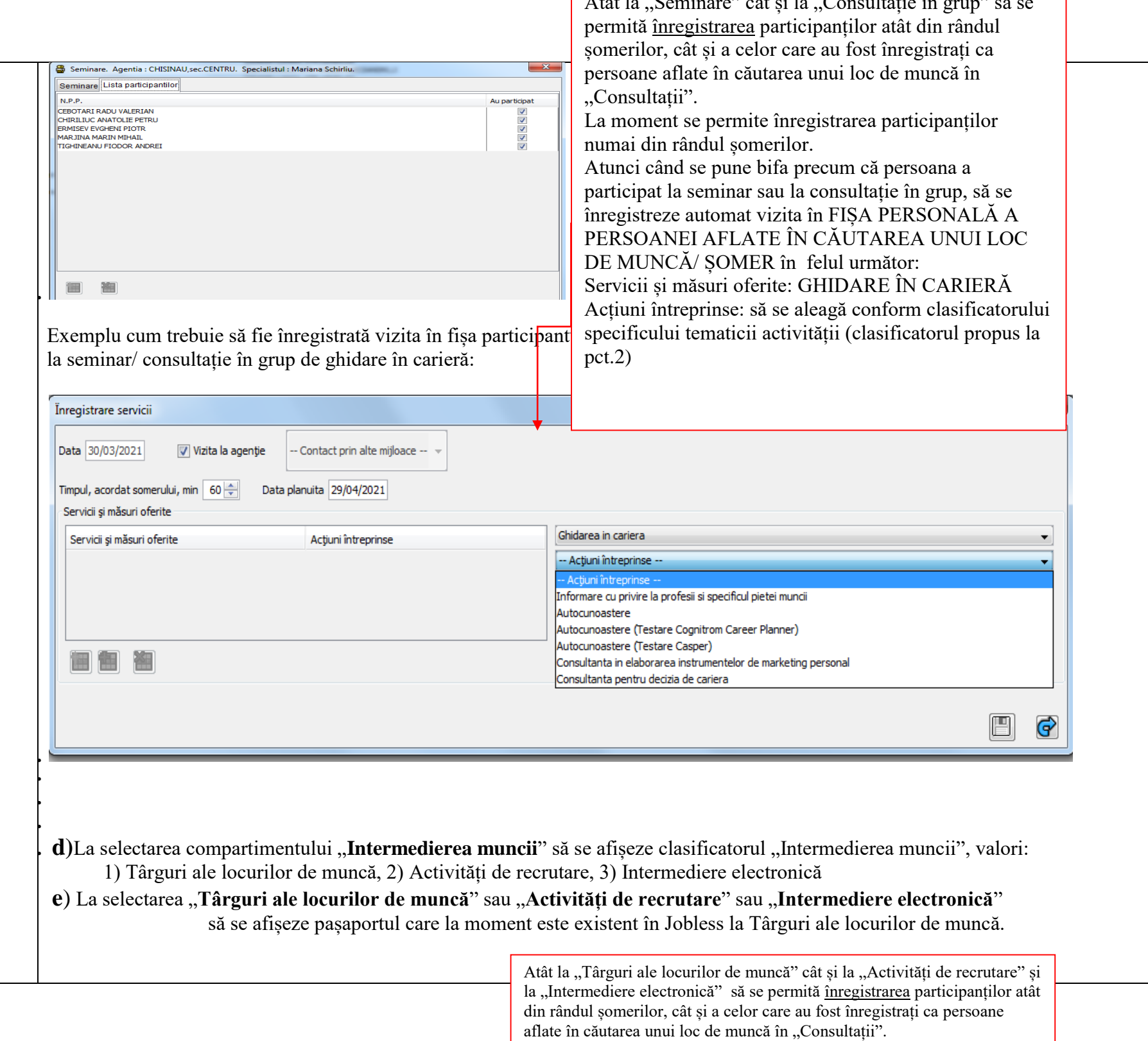

La moment se permite înregistrarea participanților numai din rândul

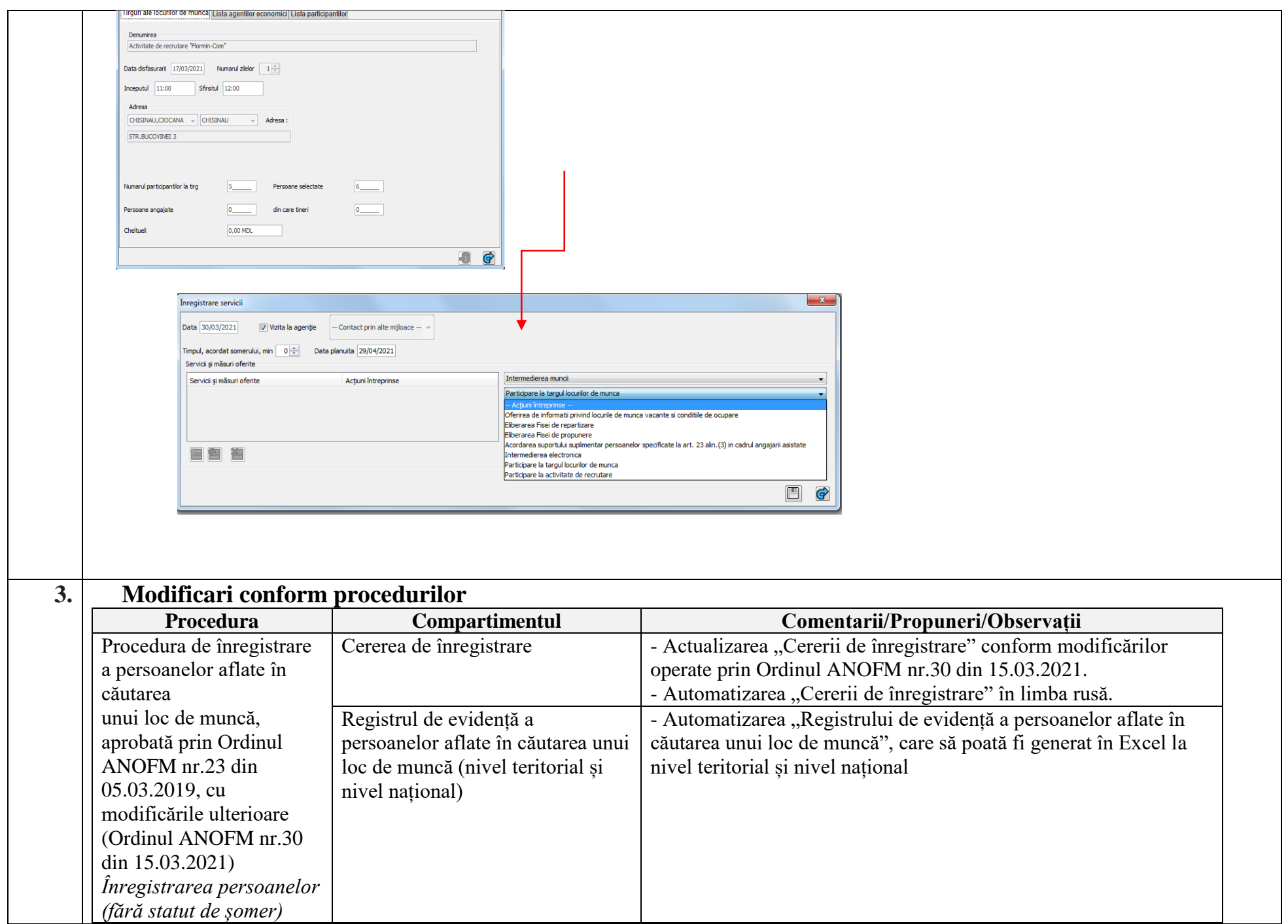

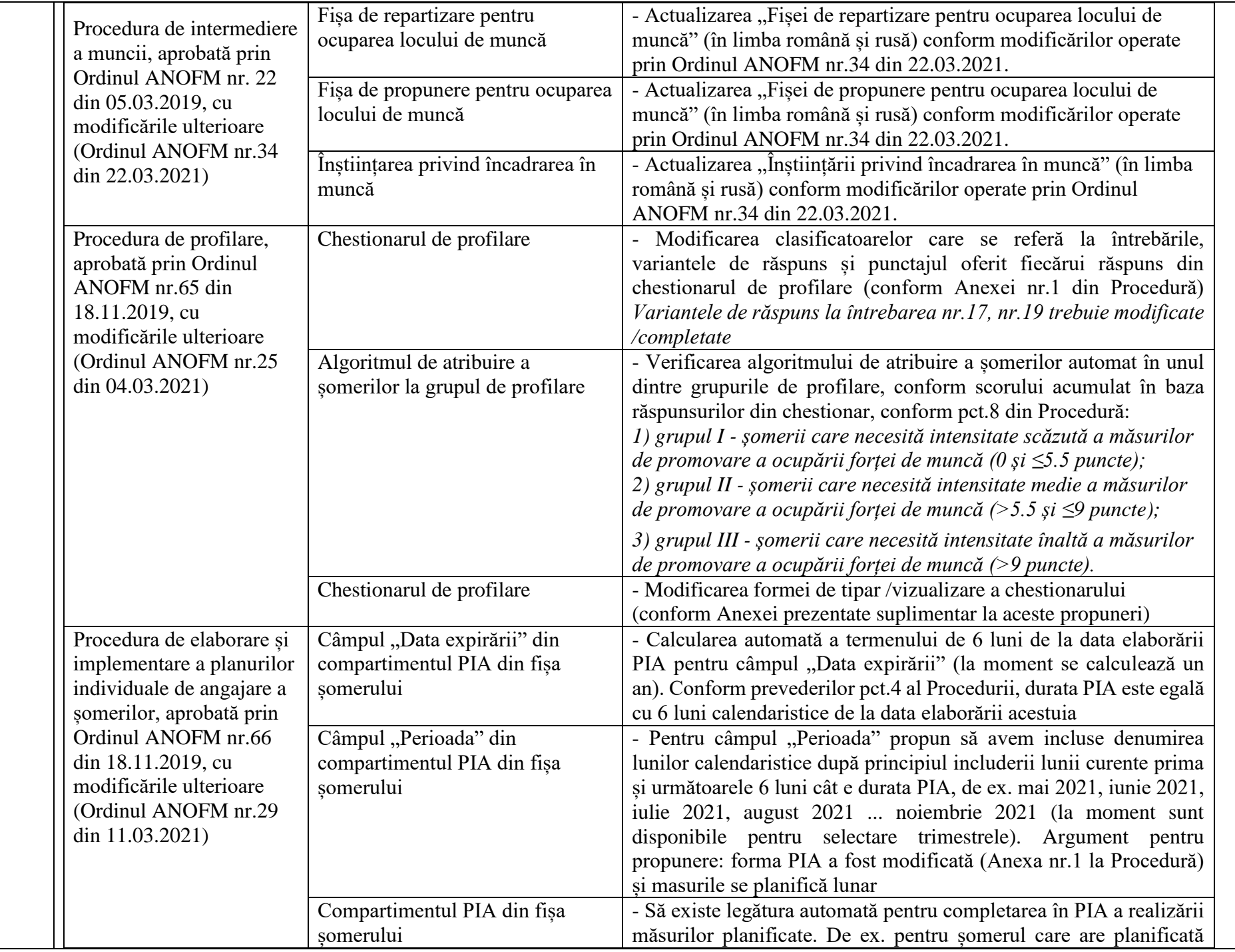

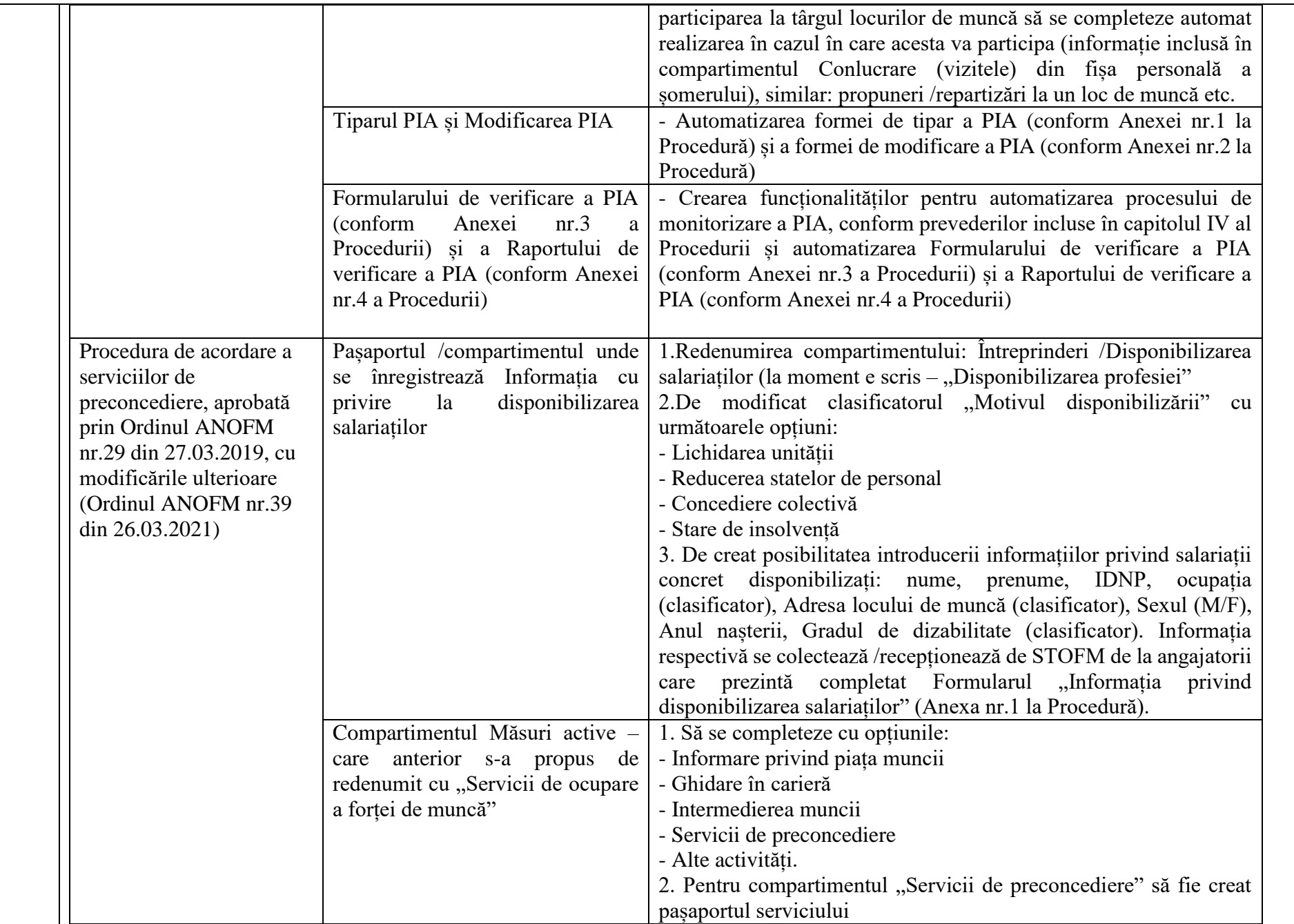

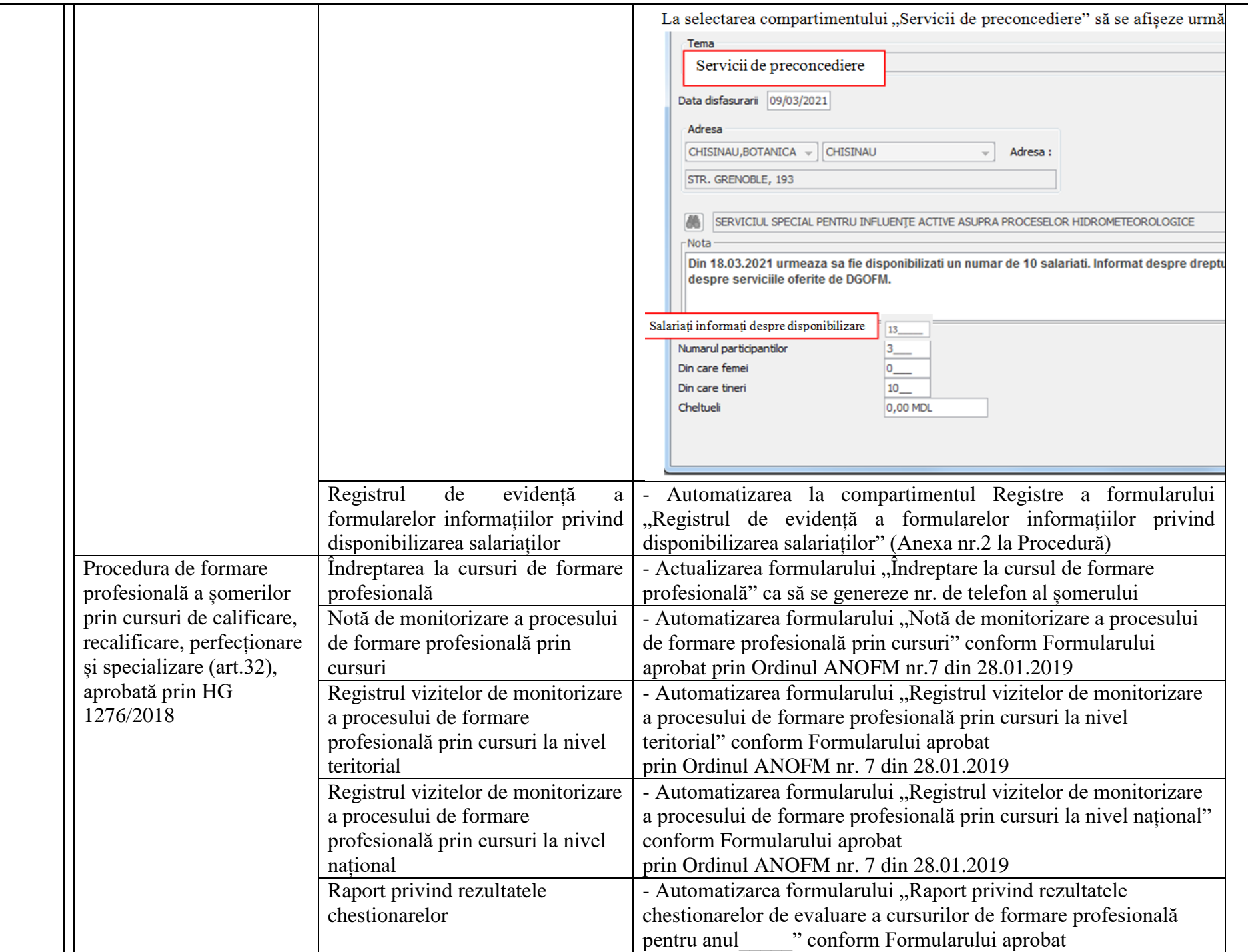

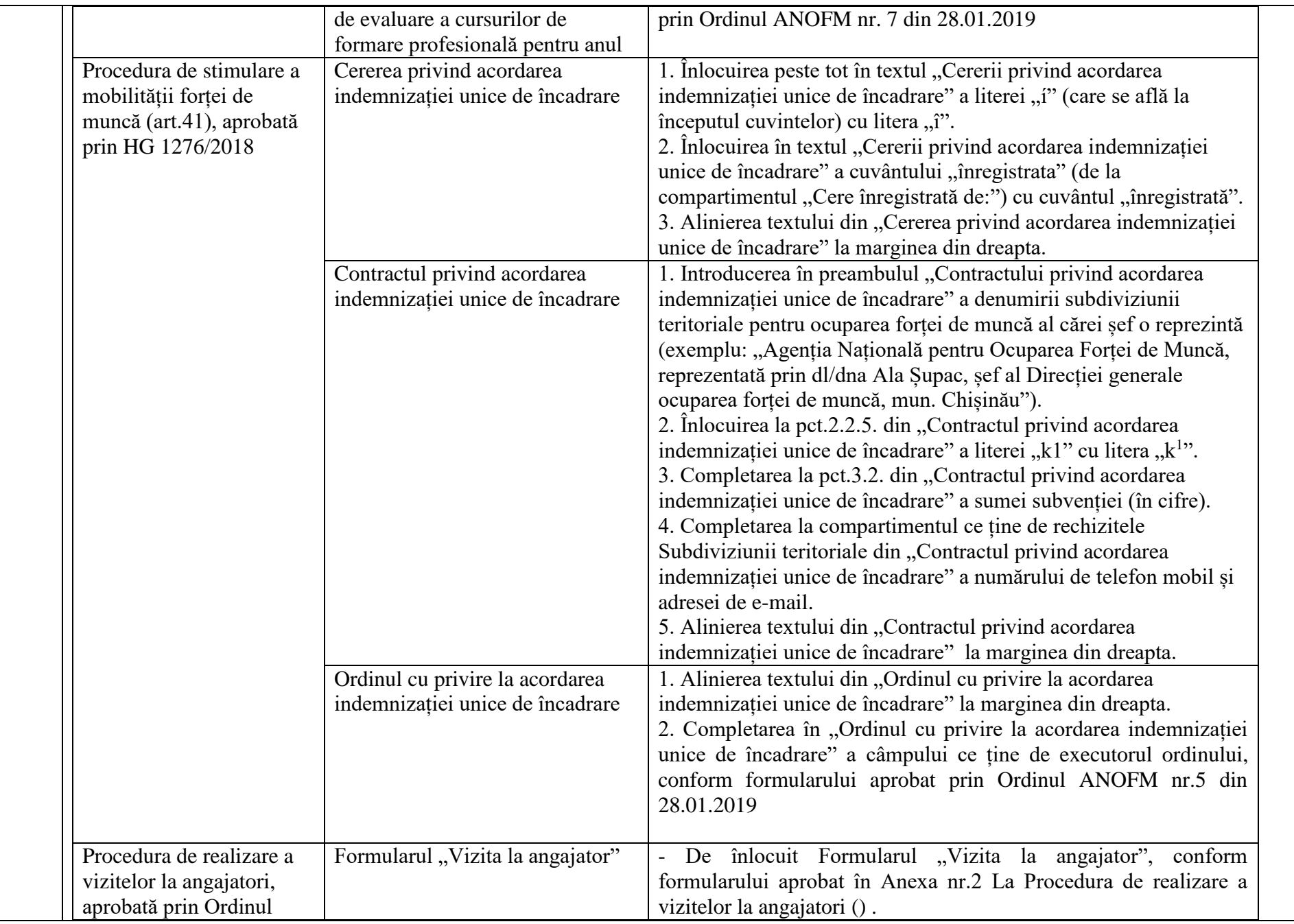

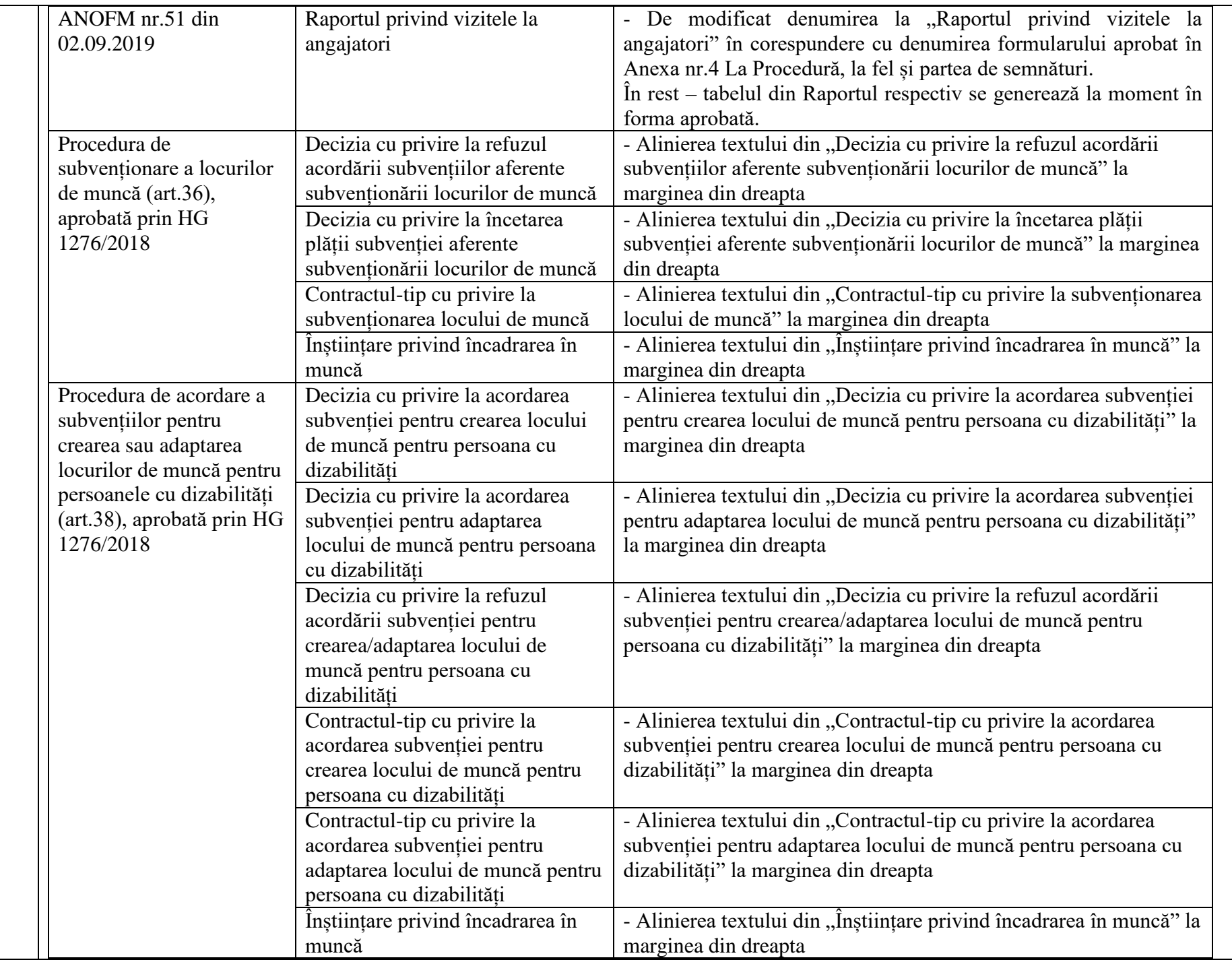

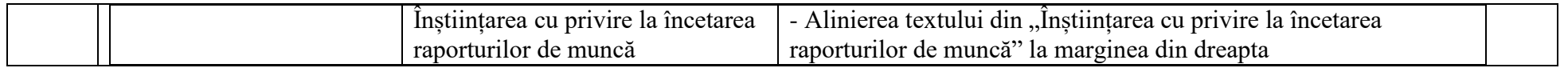